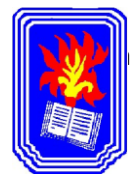

# **PROFESORADO DE LA EDUCACIÓN SECUNDARIA EN QUÍMICA**

**Ciclo lectivo:** 2014 **Curso:** TERCERO **Electiva:** Informática **Régimen de cursado:** Primer Cuatrimestre **Formato:** Laboratorio **Carga horaria:** 3 horas cátedras **Profesor:** SOSA, Dardo Fabián

#### **OBJETIVOS / EXPECTATIVAS DE LOGRO**

- $\checkmark$  Avanzar en el uso de nuevas tecnologías para el desarrollo de aplicaciones virtuales para el trabajo en el aula.
- $\checkmark$  Capacitación eficiente en manejo de los programas específicos de los saberes del Área, respondiendo a las exigencias de una sociedad cambiante en constante avance y a las exigencias del mercado laboral
- $\checkmark$  Desenvolverse e interactuar de manera consciente, crítica y creativa en una sociedad con una fuerte influencia de las computadoras.

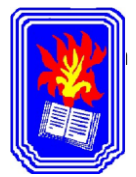

#### **ORGANIZACIÓN DE LOS EJES TEMÁTICOS:**

# **Eje I: APLICACIONES VIRTUALES**

## *AVATARES VOKI:*

- 1.1.1 Crear un avatar. Configurarlo
- 1.1.2 Seleccionar idiomas, lenguajes, tonos de voz.
- 1.1.3 Cambiar personajes, indumentaria, escenarios, accesorios.
- 1.1.4 Inserción de textos para lectura a través de teclado, micrófono u otros medios.
- 1.1.5 Almacenado del producto terminado.
- 1.1.6 Obtención de su código de inserción (embed).

#### *AFICHES DIGITALES GLOGSTER*

- 1.2.1 Diseño de afiches, plantillas.
- 1.2.2 Inserción de imágenes, textos comunes, textos artísticos.
- 1.2.3 Imágenes, videos y sonidos.
- 1.2.4 Publicación y obtención de su código de inserción (embed).

#### *PUBLICACIONES ELETRÓNICAS CALAMEO*

- 1.3.1 Creación de una cuenta.
- 1.3.2 Exploración del sitio. Identificación de publicaciones.
- 1.3.3 Descarga de documentos.
- 1.3.4 Diseño y creación de revistas, libros, folletos, etc.
- 1.3.5 Creación de publicaciones a partir de archivos PDF o Doc.
- 1.3.6 Obtención de su código de inserción (embed).

#### **Eje II: WIKIS**

- 2.1 Creación de una cuenta wikispaces.com
- 2.2 Exploración del sitio. Plantillas, configuración gral. Modificación de la plantilla seleccionada.
- 2.3 Edición de páginas y subpáginas.
- 2.4 Permisos, seguridad, contenidos.
- 2.5 Páginas y archivos, hipervínculo a otros sitios.
- 2.6 Diseño y creación de una wiki con: avatares, publicaciones Calameo, videos, imágenes, afiches digitales, documentos para descargar.

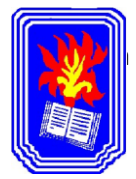

## **METODOLOGÍA:**

A través de este cuatrimestre se procurará capacitar a los futuros docentes en la aplicación de las tecnologías de la información y la comunicación, para que adquieran las destrezas necesarias para **enseñar** y **aprender** en entornos digitales; reflexionando sobre el sentido y la importancia de promover esta nueva alfabetización tecnológica.

Una vez que se han organizado los horarios, grupos de trabajo, etc. la metodología es dividir el cuatrimestre en dos etapas:

**1º ETAPA:** *Diagnóstico y Repaso de conocimientos anteriores.*: metodología totalmente práctica, ya que se basa en una interacción alumno - máquina, en donde el profesor va explicando en qué consisten las aplicaciones vigentes, como aplicarlas y las ventajas con respecto a otras de su tipo.

**2º ETAPA.** *Implementación de un Proyecto donde se incorporen estas tecnologías al desarrollo curricular:* consiste en que los alumnos, desarrollen una wiki, con contenido áulico para ser aplicado luego en el desarrollo de sus clases.

## **EVALUACIÓN:**

Las actividades serán evaluadas de manera continua y sistemática utilizando diferentes instrumentos de evaluación consignados en el modelo de diseño curricular, como verificador de avances de aprendizajes de los alumnos:

- o Porcentaje de Asistencia *"obligatoria" 60 %*
- o Presentación de trabajos Prácticos en tiempo y forma
- o Listas de Control
- o Seguimiento individual en la computadora. (Observación directa)

La evaluación es un proceso continuo, permanente, cooperativo y sistemático destinado a determinar hasta qué punto se han logrado los objetivos propuestos, por lo cual se le pedirá al alumno un trabajo final interdisciplinario, en el cual se avance en el desarrollo algún proyecto en particular.

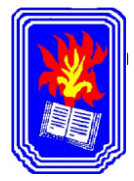

**Para la aprobación definitiva del espacio se requerirá que los alumnos presenten al profesor la producción obtenida, considerada como evaluación integradora global de todos los ejes, la cual será sometida a las pruebas necesarias para su aceptación.**

# o **Recuperación de la Asistencia:**

Se podrá recuperar hasta un 15% de asistencia mediante la realización de trabajos prácticos diferenciados que permitan compensar la labor realizada de manera presencial.

# **BIBLIOGRAFÍA:**

## **BIBLIOGRAFÍA DE CONSULTA**

**Eje I**

- Manual del Usuario de **Microsoft Office Word 2007.**
- **Como crear un Glogster**
- **Tutorial de Calameo.**
- **Manual de avatares Voki. Disponible en:**

#### **Eje II**

- **Ayudas online para la creación de wikis**
- **Que es una Wiki**

*(Toda la bibliografía se encuentra disponible* 

*en www.quimicatolosa.wikispaces.com)*

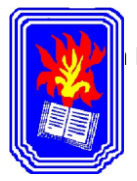

# **CRONOGRAMA:**

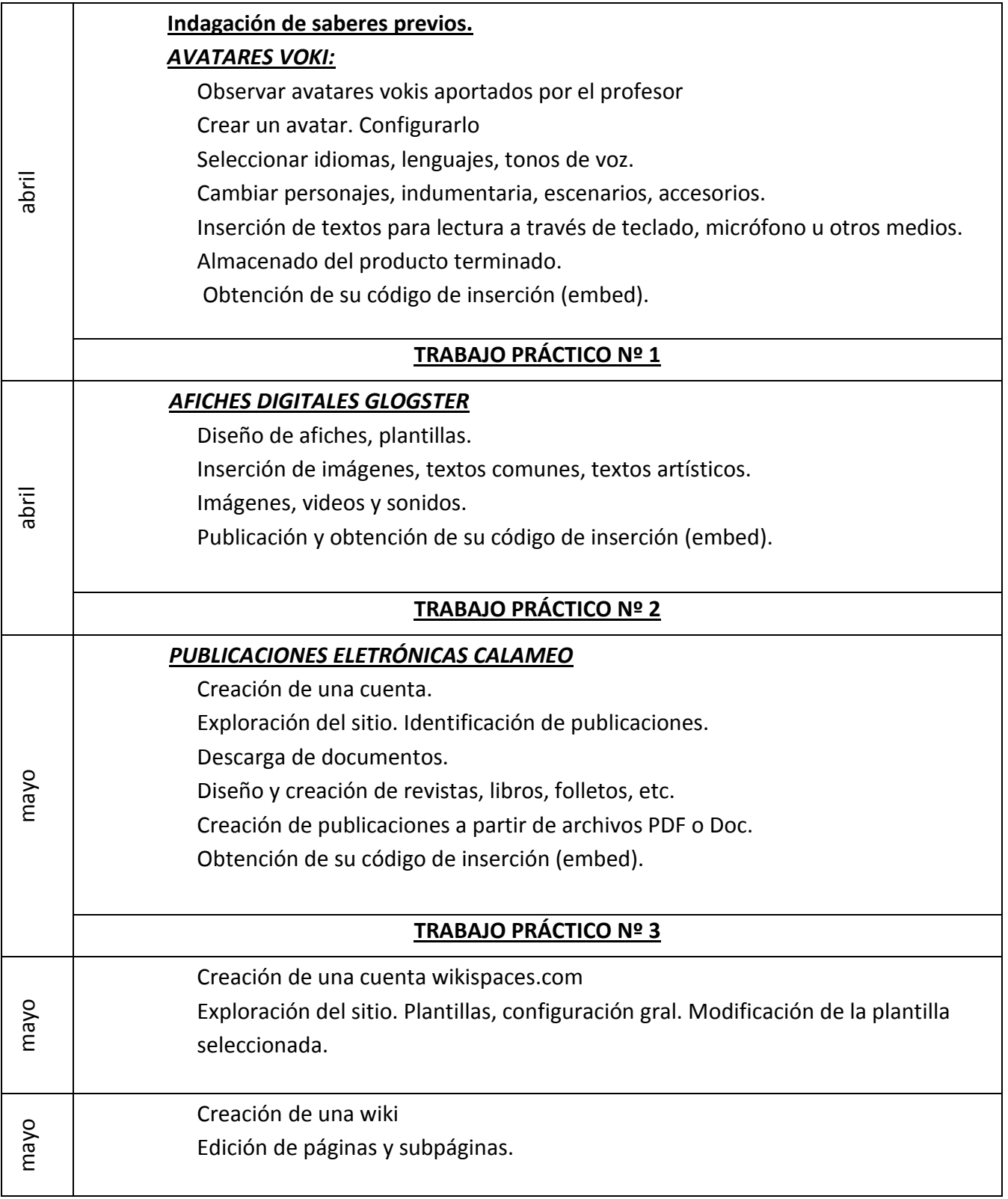

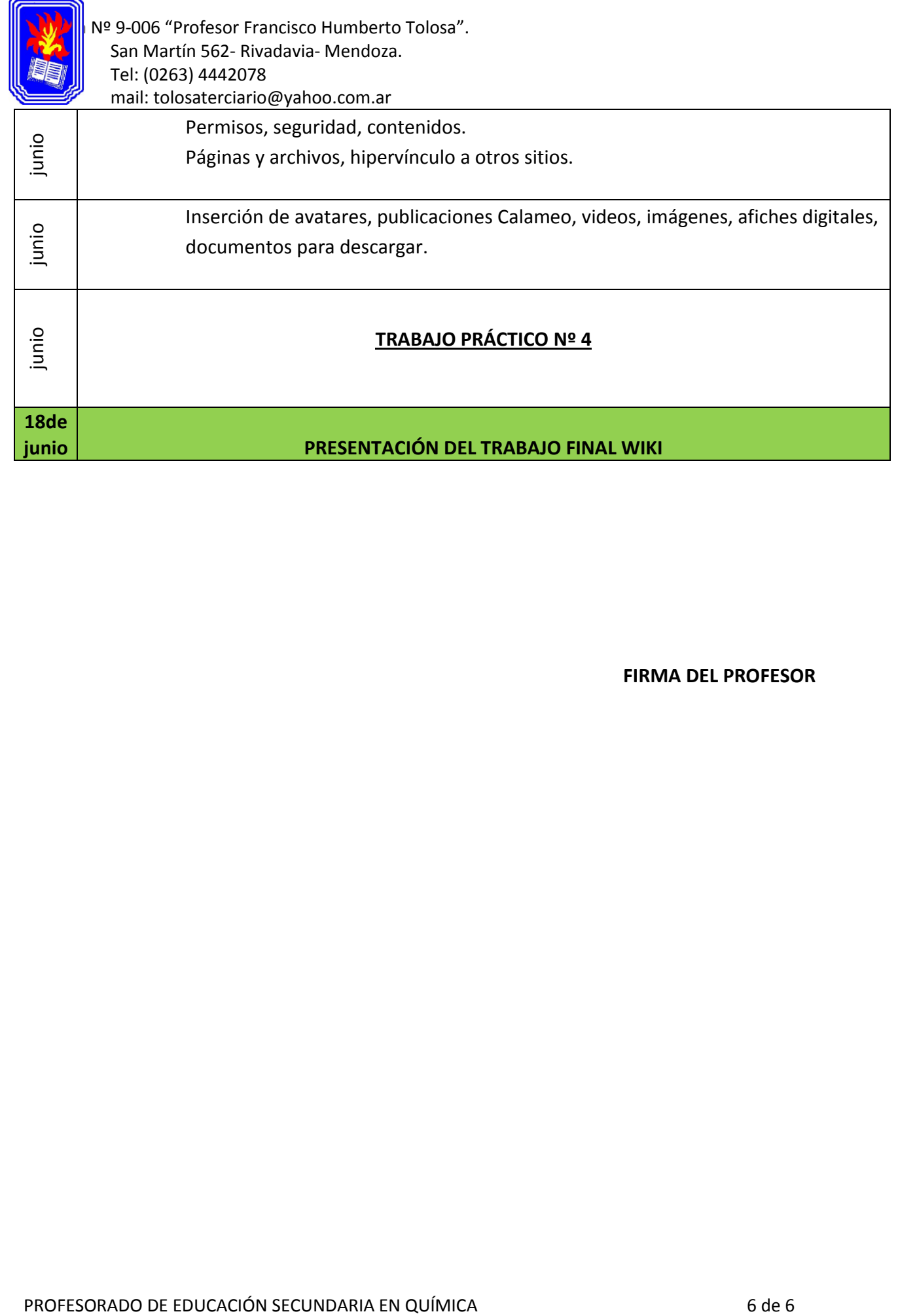

**FIRMA DEL PROFESOR**